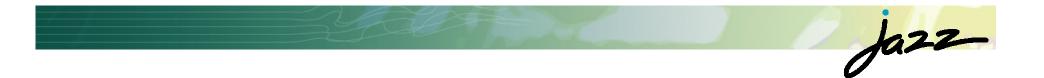

#### From **Eclipse** to **Jazz** to **Team Concert** Developing Software like a band plays Jazz

#### **Erich Gamma**

*Jazz Technical Lead* IBM Distinguished Engineer IBM Rational Zurich Research Lab

### **Our Journey**

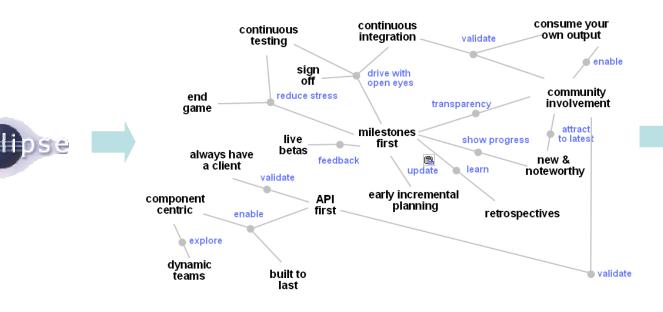

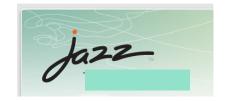

Ja22\_

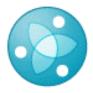

**Eclipse Way** 

## Eclipse and Jazz

- Eclipse components used by Jazz
  - OSGi run-time
  - Eclipse platform
  - ▶ EMF
  - ▶ GEF
  - Birt
  - Mylin (incubator)
  - TPTP ProbeKit (incubator)
- More Open Source Apache
  - ▶ Log4j
  - Lucene

ibm

You can use all your favorite plug-ins CDT, PHP...

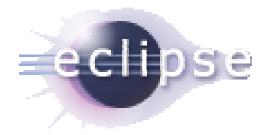

## Jazz and Team Concert

Jazz is a technology platform

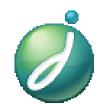

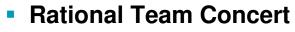

- Team Concert is the first Jazz based product
- Source control, build system, work items
- Other products will follow

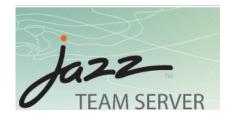

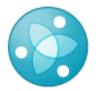

Free for qualified Open Source Projects and academic use

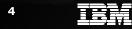

© 2008 IBM Corporation

Rational. software

Ja22

#### Jazz Conceptual Architecture

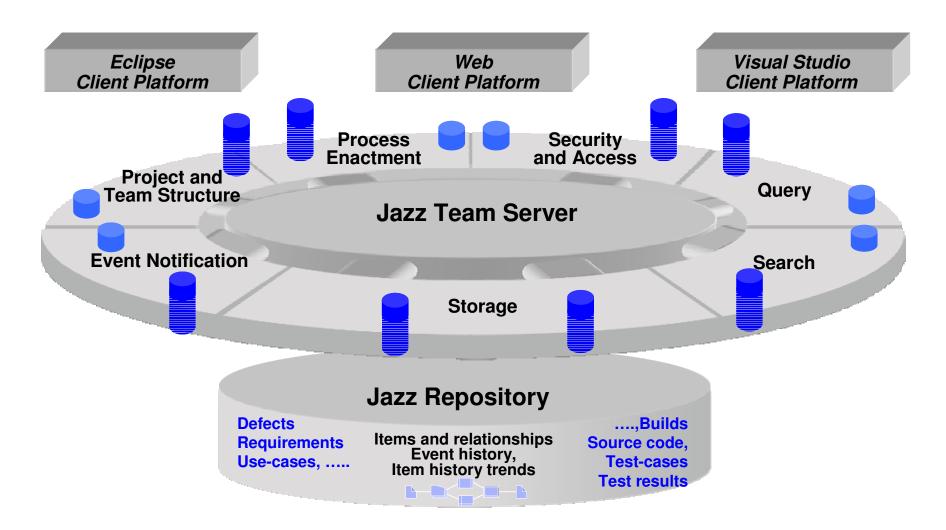

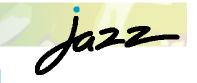

## Extending the Jazz Platform – Understanding jazz.war

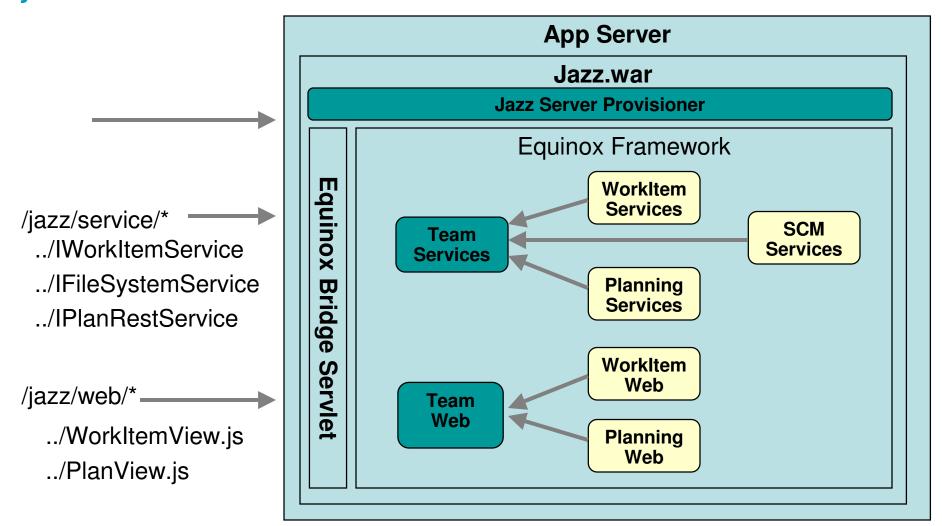

ibm

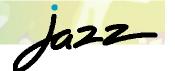

## Jazz Server Kernel

- Team Repository Services
  - Provides the basics for querying, fetching, and updating repository data
  - Provides support for change events and feed rendering
  - Provides the notions of projects, teams, and process
  - Provides a platform for extensible AJAX Web UIs
  - Runs in an OSGI environment

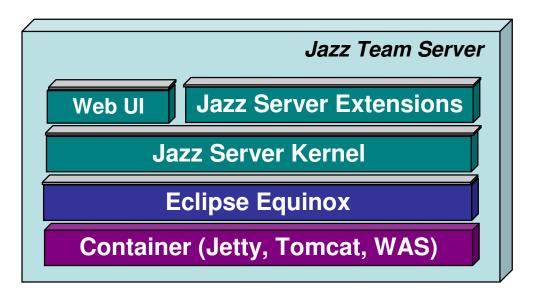

TRM

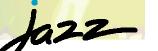

# Extending the platform - Service programming model

- It's stateless services all the way down...
- Services are contributed by bundles

- Statelessness is key to scalability
  - All state is in the DB, all client interactions are atomic
  - Clusterable and restartable
  - No session state (clients are stateful)

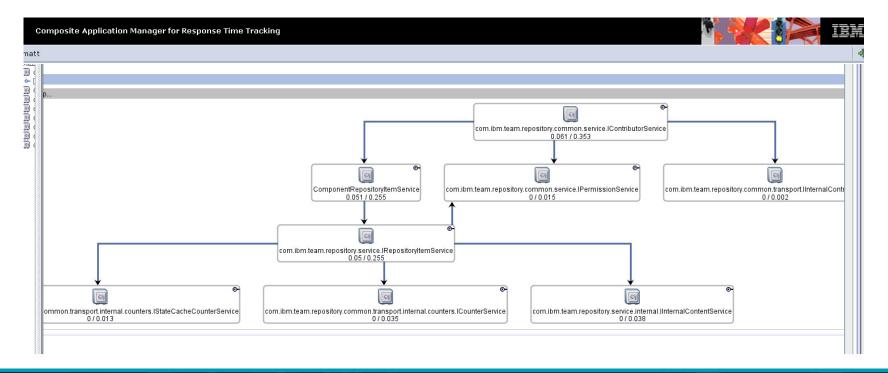

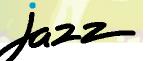

## Extending the Jazz Platform – repository data model ...three DBs in one ...three DBs in one

- An open-ended item store
  - Stores structured items as XML
  - Stores arbitrary content as BLOBs

- query
- Lucene to support full-text search
- A snapshot framework for extracting summary data for reporting

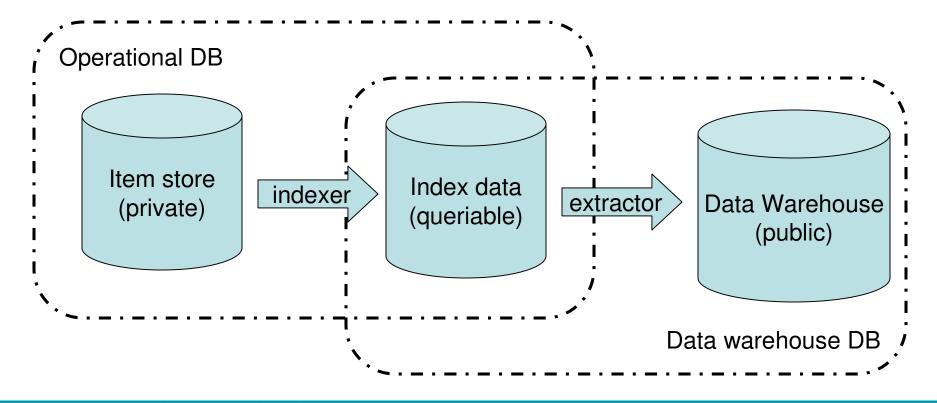

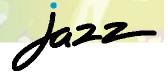

#### **Authentication and Permissions**

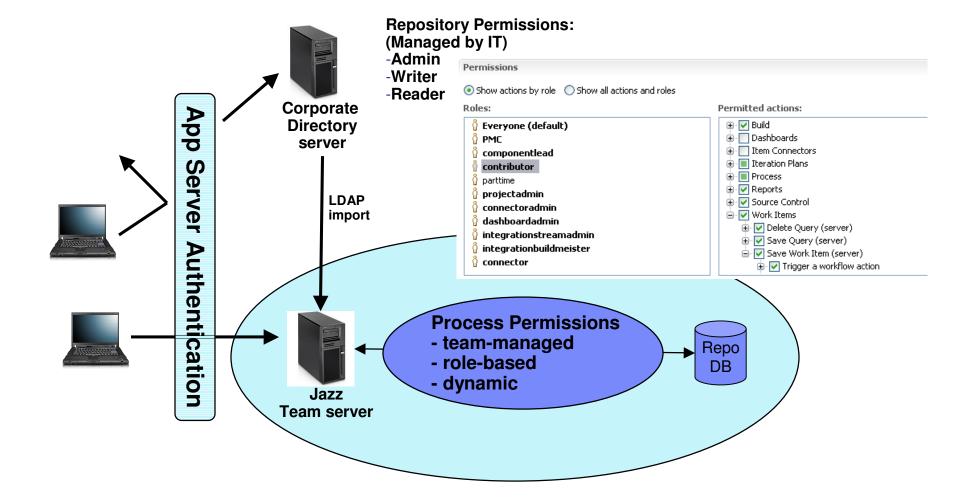

ibm

## **Process basics**

- Teams work on projects
- Each project follows a process
- Work inside the scope of a team follows the team's process
- Team members play roles defined by the process
- Process manifests itself through artifacts types, operations manipulating the artifacts, and artifact change events

### **Process Execution Flow**

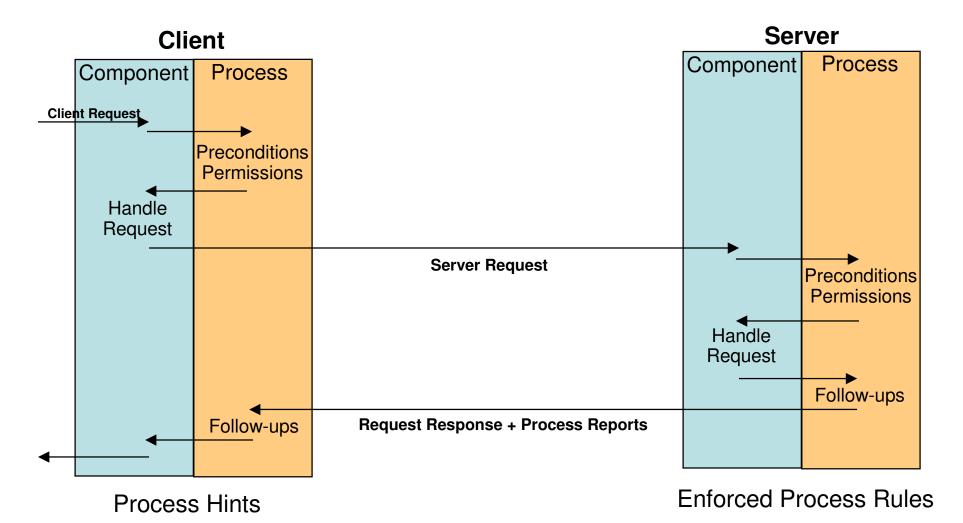

## What we learned

- Jazz Platform 0.6 provides a general server-side programming model
  - Wire protocol is implementation, clients program to Java client libraries
    - Resources modeled; serialized between client and server
  - Clients communicate using RPC style interface
- Currently exploring providing a simpler programming model
  - Provide an on-ramp to ease extensibility
  - Characteristics of experiment
    - Wire protocol is API, accessible to clients of all kinds
      - Resource representations explicitly specified
    - Clients communicate using RESTful interface
    - More declarative building blocks

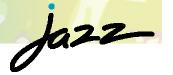

#### Experiment: Implement tools like an internet application

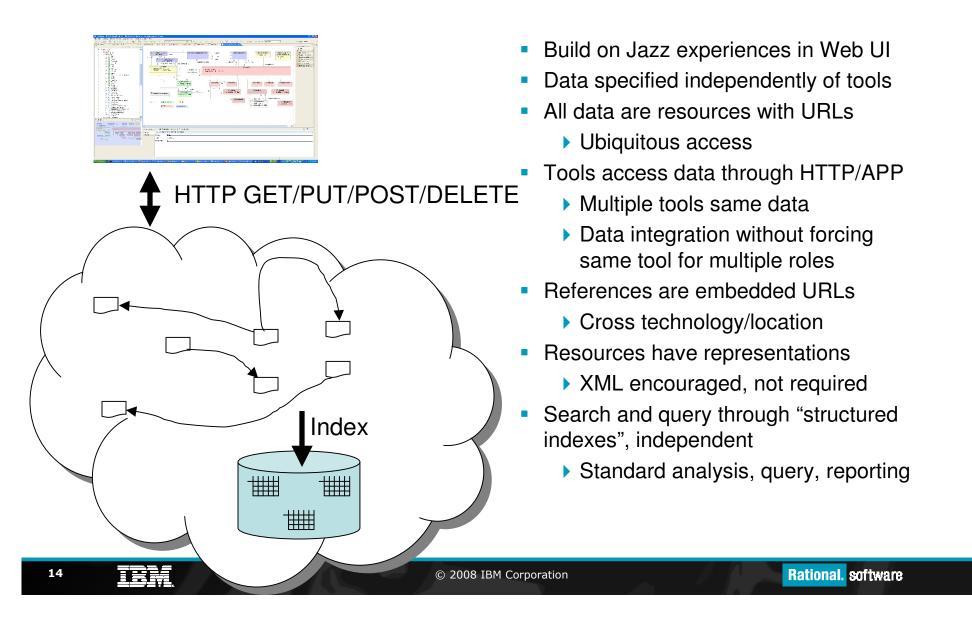

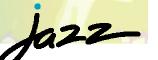

# Team Concert: Developing software like a band plays "Jazz"?

- Developing software in a team is like playing an instrument in a band. Both require a **balance of team** collaboration and solo expertise
- Band members knows what the others are doing/playing
- Live music/live software

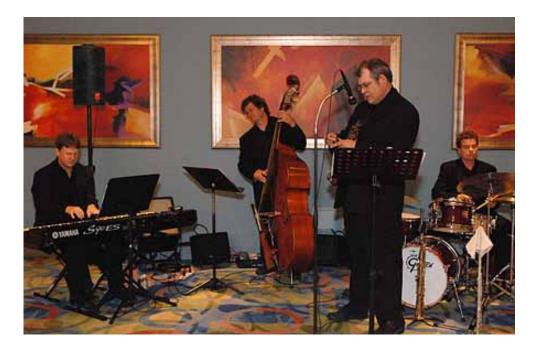

## **Guiding Principles**

Help *people* work *together* to be more *effective*:

- Integration
- Team First
- Collaboration
- Transparency

Collaborate with pleasure.

IBM

## Ja22\_

## Integration

- Tools should be invisible
- Users work and collaborate on tasks

| Jsers work and collaborate on tasks                     | Work Items | SCM | Build | Reports | Project Mgt. |      |
|---------------------------------------------------------|------------|-----|-------|---------|--------------|------|
| joining a team                                          | X          | X   | X     |         |              |      |
| what is happening in the team?                          | X          | X   | X     | X       | X            |      |
| following the team's process                            | x          | X   | X     |         |              |      |
| starting an ad hoc/dynamic/tiger team                   | x          | X   | X     |         |              |      |
| deliver a change to the team                            | x          | X   |       |         |              |      |
| find out if a fix is in the build?                      | x          | X   | X     |         |              | sloo |
| run a personal build                                    |            | X   | X     |         |              | S    |
| tracking a broken build                                 | x          |     | X     |         |              |      |
| reconstructing a context for a bug/build failure        | x          | X   | X     |         |              |      |
| interrupting development due to a high priority bug fix | x          | X   |       |         |              |      |
| working on multiple releases concurrently               |            | X   | X     |         | X            |      |
| tracking the code review of a fix                       | x          | X   |       |         |              |      |
| tracking status                                         |            |     | X     | X       | X            |      |

IBM

## jazz-

#### **Rational Team Concert**

| Work Items<br>Bug tracking<br>Task tracking<br>Planning<br>Approvals                                            | Jazz<br>Source Control<br>Change Sets<br>Streams<br>Baselines | Build System<br>Coverage<br>Static analysis |  |  |  |  |  |
|----------------------------------------------------------------------------------------------------|---------------------------------------------------------------|---------------------------------------------|--|--|--|--|--|
| <b>Foundation</b> : Project Areas, Teams, Users, Process,<br>Chat, Presence, Events, Alerts, Dashboard, Reports |                                                               |                                             |  |  |  |  |  |

- Team Concert provides an integrated Collaborative development environment
  - Using a single repository
  - Integrated Version Control, Work Item and a Build System

iem

## **Playing with Others**

#### Import

One way data migration

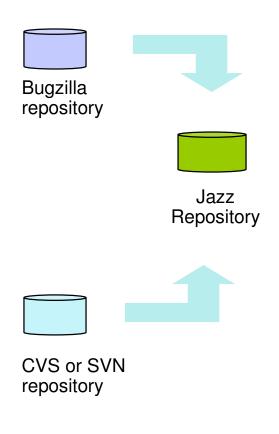

ibm

#### **Bridge**

SVN Bridge links work items with change sets.

#### Mylin repository connector (incubator)

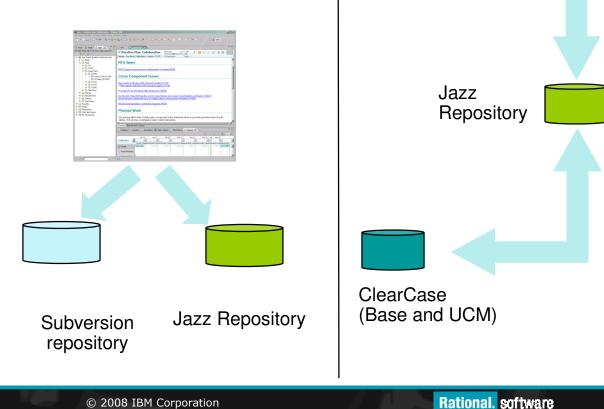

#### **Connectors**

Two way data

synchronization

#### **Team First**

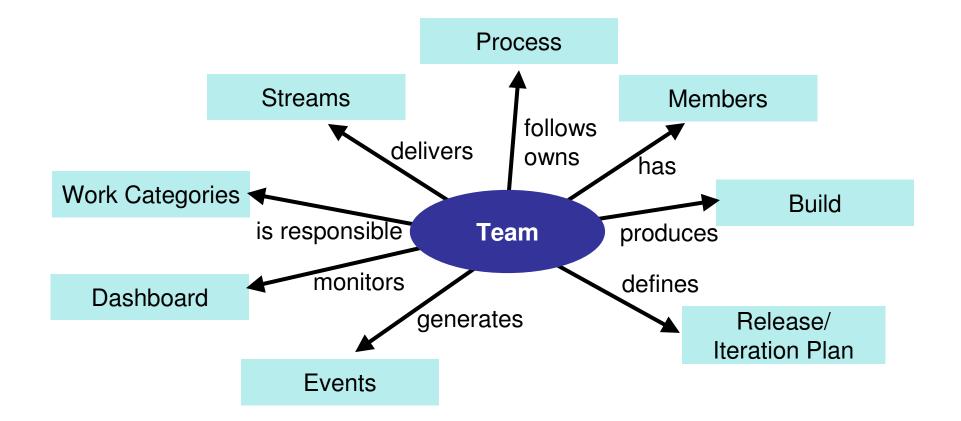

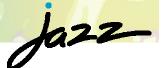

## Team First: My Way your Way...

- Jazz allows teams to define their rules and the artifacts they care about
- Process templates define their way and rituals
  - Eclipse Way, Scrum, OpenUp
- Process templates defines
  - Artifacts and their states
    - Bugs, Tasks, Stories
  - Pre/post conditions for team operations
    - delivering a change
    - saving a work item
  - Roles and permissions

|           | <ul> <li>Defect</li> <li>Task</li> <li>Enhancement</li> <li>RFS</li> <li>Plan Item</li> <li>Track Build Item</li> <li>Retrospective</li> </ul> | <ul> <li>Defect</li> <li>Task</li> <li>Retrospective</li> <li>Story</li> <li>Impediment</li> </ul> | Scrum |
|-----------|----------------------------------------------------------------------------------------------------|----------------------------------------------------------------------------------------------------|-------|
| Let Story | Story                                                                                                    |                                                                                                    |       |

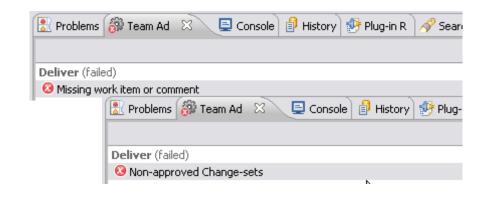

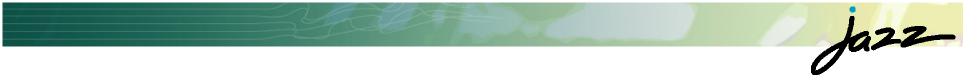

#### **Demo: Developer Role**

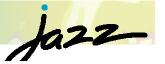

#### Demo: Joining a team (before...)

#### If They Come, How Will They Build It?

9 Sep 2007

#### To: Mike Cooper

#### From: Ed Johnson

Hi Mike,

I started on the AccountView project today. Can you tell me how to get the code and get started developing?

Thanx,

 $\operatorname{Ed}$ 

#### To: Ed Johnson From: Nike Cooper

Hi Ed,

The code is all in CVS in the module called AccountView. Just check it out and you'll be right to go. As you've probably noticed, we're all using the Eclipse IDE here. That's all you need to get stuck into it.

Mike

#### To: Mike Cooper From: Ed Johnson

Mike,

Can you tell me the connection details for your CVS server? Will I automatically have access to it, or will I need someone to create an account for me?

#### Ed.

#### To: Mike Cooper From: Ed Johnson

Mike,

I finally got CVS access today from Arnold. So I've checked out the AccountView module OK, but it won't compile. The Eclipse project has dependencies on about five other projects. I tried checking those dependent projects out as well, but a few of them won't build at all? How are you managing to develop this thing when the dependent projects don't build?

http://www.hacknot.info/hacknot/action/showEntry?eid=97

Ed

#### From: Mike Cooper To: Ed Johnson

Oh yeah - I forgot to tell you about the dependent projects. I always forget about them. I'm not so surprised some of them don't build for you. I've got versions on my machine that build OK but I haven't checked them in for a while. Gimme about 15 minutes and I'll check them in, then you should be right to go.

М.

#### From: Ed Johnson To: Mike Cooper

Mike,

I just got your check-ins, but the utils project still doesn't build. Did you forget to check in some logging library?

Ed

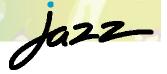

#### Video Demo: Joining a Team (after...)

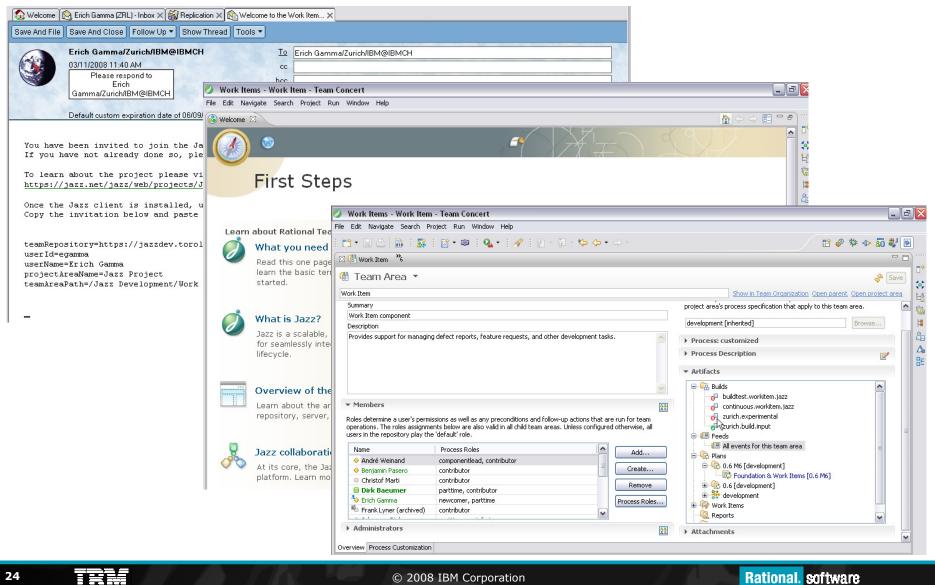

© 2008 IBM Corporation

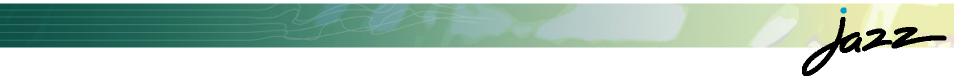

## **Project Lead**

25 **IBM** 

## **Iteration based Planning**

- Planning integrated with bug/defect tracking
- Work break down, e.g., (Stories, Tasks)
- Team load
- Progress tracking, burndown

IBM

| Foundation & Work Items 💧 Problems detected                           | ec 3, 2007 -8 Jar<br>93% | n 25, 2008<br>7% Å | ÷   <u>∎</u>   ∘ | s   🖻 | 🖹 🗝 📄 🔲 🔄 Save     |
|-----------------------------------------------------------------------|--------------------------|--------------------|------------------|-------|--------------------|
| Team Area: Work Item   Iteration: 0.6 M5D1 2                          | 14 Closed Items          | 15 Open            |                  |       |                    |
| Open items: 0   Closed items: 32                                      |                          |                    |                  |       | Show               |
| 👕 Better align Web UI and Eclipse UI                                  | 🕔 1 day                  |                    |                  | 35966 | Parent Summary     |
| 🖺 Enable using Jazz for Open Source projects                          | 🕔 0 hou                  | rs 📑               | Medium           | 35794 | Description        |
| Marcel Bihr                                                           |                          |                    |                  |       | 🗹 Status           |
| Open items: 0   Closed items: 24                                      |                          |                    |                  |       | Exclude            |
| Martin Aeschlimann                                                    |                          |                    |                  |       | Empty groups       |
| Open items: 0   Closed items: 0                                       |                          |                    |                  |       | Estimated items    |
| Michael Schneider                                                     |                          |                    |                  |       | Resolved items     |
|                                                                       |                          |                    |                  |       | More filters       |
| Patrick Streule Open items: 13   Closed items: 40                     |                          |                    |                  |       | Tags               |
| Missing distinct in TC query count statements?                        | <b>(</b> y -             | 5                  | High             | 40086 | Group By           |
| 🕨 💼 Better align Web UI and Eclipse UI                                | 🕔 1 day                  | 5                  | High             | 35966 | Owner              |
| छ Edit unsaved queries once they are run                              | <b>(</b> -               | T                  | High             | 25047 | Semi-sorted (sort) |
| Set 'Cache-Control: public' header for IImageContentService HTTP resp | onses 🛈 -                | F                  | Medium           | 38418 | Priority           |
| छ Web UI Query Editor: Gray out and disable unavailable attributes    | <b></b> -                | 5                  | Medium           | 37593 | v                  |
|                                                                       |                          |                    |                  | >     | Plan Work Items    |

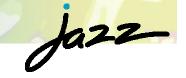

### Tracking/Transparency

27

## Jazz

### **Tracking Stabilization**

#### **Rational Team Concert** Project Areas Dashboards Work Items Iteration Plans Reports Home All Dashboards > Jazz Project > By Type to search Q Jazz Development Create Dashboard General Builds Open Defects by Themes Open Defects by Team SVT Defects by Team Defect Trend Comparison Defect Trends by Priority Deferred Iten **Recently Viewed** Add New Tab 🙀 Jazz Development Erich Gamma's . Work Item R. Source Control R. Process Dashboard Team Area: /Jazz Development/Work Item Team Area: /Jazz Development/Source Control Team Area: /Jazz Development/Proce Category: All Category: All Category: All My Dashboards Interval: {Current Iteration} Interval: {Current Iteration} Interval: {Current Iteration} **H** Erich Gamma's Severity: All Severity: All Severity: All Dashboard 20 -18 -22 -Shared Dashboards 20 18 -----16 -18 -16 -----14 🐣 My Profile 16 14 -----12 . 10 14 -12 -----🝷 🛐 Jazz Project 12 -----8 . 10 -----10 -🝷 🙀 Jazz Development 6 8 -----8 -4 -6 -----6 -R Process 2 -4 \_\_\_\_\_ 4 -0 -2 🙀 Work Item 5/12/08 2 -5/19/08 0 0 🙀 Jazz Maintenance 5/12/00 5/19/08 5/12/08 III All Dashboards Minor Norm al Norm al Norm al Maior Major Major Critical Critical Critical Repository Agile Planing 👔, Web UI Team Area: /Jazz Development/Repository Team Area: /Jazz Development/Agile Planning Team /Jazz Development/Web Category: All Category: All Area: Development/X-Team We Category: All Interval: {Current Iteration} Interval: {Current Iteration} Interval: {Current Iteration} Severity: All Severity: All Severity: All 12 -14 -6 12 \_\_\_\_\_ 10 -10 -5 -

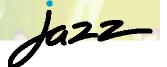

#### **Trends across Teams**

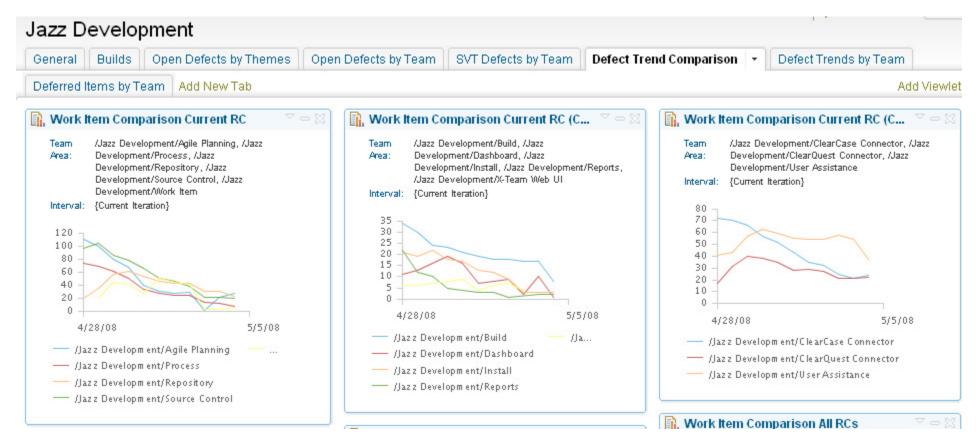

IEM

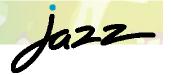

#### Trends across Teams (Cont'd)

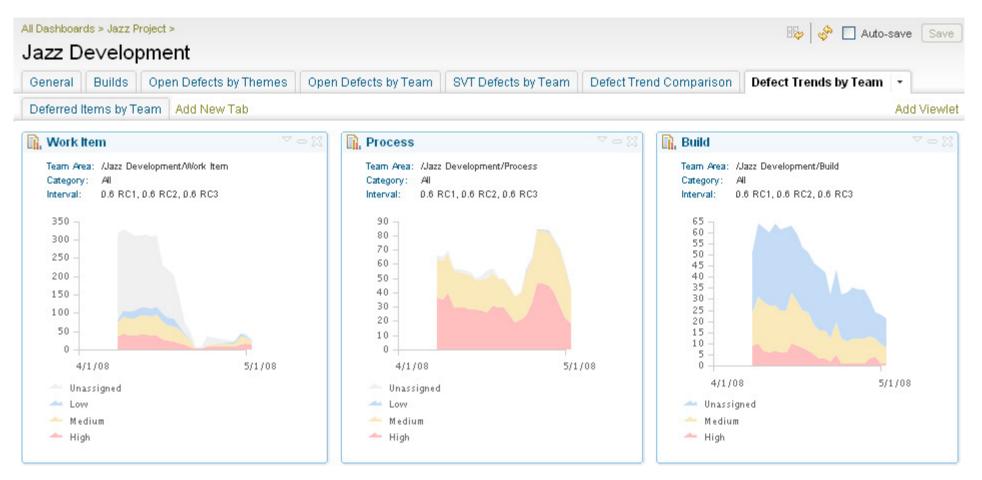

iem

## Jazz-

### **Build Health**

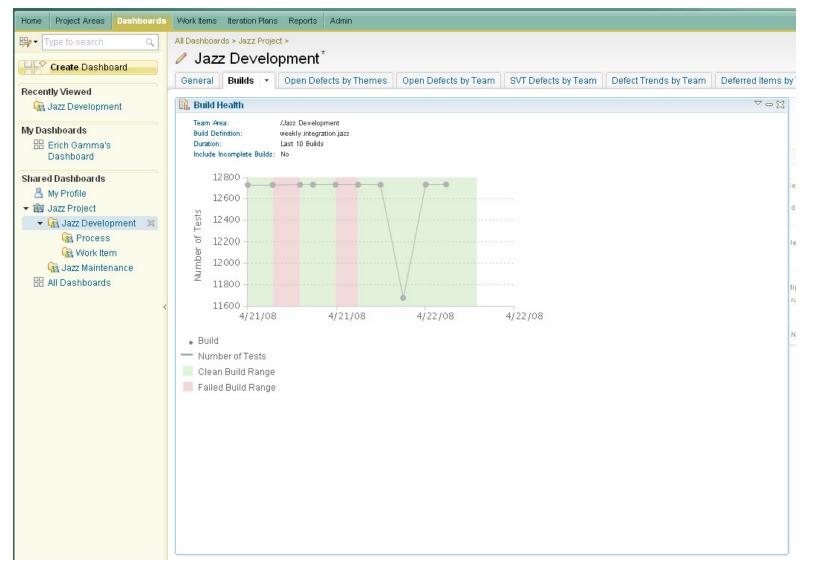

31 IBM

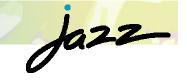

#### **Build Health**

| Image: Type to search     All Dashboards > Jazz Project >       Image: Type to search     Jazz Development                                                                                                    |                                                                     |                                                                |                                                                                    |                                                                      |                     |                         |             | 🔯 🛛 🖑 🗋 Auto-s      |
|----------------------------------------------------------------------------------------------------|---------------------------------------------------------------------|----------------------------------------------------------------|------------------------------------------------------------------------------------|----------------------------------------------------------------------|---------------------|-------------------------|-------------|---------------------|
|                                                                                                    | General Builds -                                                    | Open Defects by T                                              | hemes                                                                              | Open Defects by Team                                                 | SVT Defects by Team | Defect Trend Comparison | Det         | fect Trends by Team |
| Recently Viewed                                                                                                    | Deferred Items by Tear                                              | n Add New Tab                                                  |                                                                                    |                                                                      |                     |                         |             |                     |
| 🔠 Erich Gamma's                                                                                                    | 🛔 Jazz Development                                                  | Builds                                                         | 🔐 Freq                                                                             | juent Test Failures                                                  |                     |                         |             |                     |
| Dashboard                                                                                                    | 🚓 Succeeded: continu                                                | ous.workitem.jazz C:                                           | Team<br>Build                                                                      | Area: /Jazz Development<br>Definition: weekly.integration.jazz       |                     |                         |             |                     |
| My Dashboards                                                                                                    | R. Build Health                                                     |                                                                |                                                                                    | onent: All                                                           |                     |                         |             |                     |
| Erich Gamma's<br>Dashboard                                                                                                    |                                                                     |                                                                | Test                                                                               |                                                                      |                     | Failu                   | res         | Last                |
| Shared Dashboards Duration:                                                                                                    |                                                                     | /Jazz Development<br>weekly.integration.jazz<br>Last 10 Builds |                                                                                    | Tests. testBuildClientForC<br>m.team.connector.scm.cc.clier          |                     |                         | 15          | May 2, 2008         |
| My Profile         Include Incomplete Builds:         Include Incomplete Builds:         Include Incomplete |                                                                     | lude Incomplete Builds: No                                     |                                                                                    | temPublisherTests. <b>testPu</b><br>m.team.build.internal.publishing |                     |                         | 14          | May 4, 2008         |
|                                                                                                    | 12000 -<br>11000 -<br>11000 -<br>10000 -<br>-<br>9000 -<br>5 8000 - |                                                                | rkWorkflowTest. testReope<br>m.team.apt.internal.ide.ui.tests.                     |                                                                      |                     | 12                      | May 2, 2008 |                     |
|                                                                                                    |                                                                     | testPu                                                         | temPublisherTests.<br>ublishWithChangeSetsLink<br>m.team.build.internal.publishing |                                                                      |                     | 12                      | May 4, 2008 |                     |
|                                                                                                    |                                                                     |                                                                | JzUnit                                                                             | tTests. testUnitTest_Round<br>m.team.connector.scm.cc.clier          | TripNewItem         |                         | 10          | May 5, 2008         |
|                                                                                                    |                                                                     | 5/13/0                                                         |                                                                                    | tTests. testUnitTest_Tasks.<br>m.team.connector.scm.cc.clier         |                     | _                       | 10          | May 5, 2008         |
|                                                                                                    |                                                                     |                                                                | LoadInformationTest. testO<br>m.team.apt.internal.ide.ui.tests                     |                                                                      |                     | 9                       | May 2, 2008 |                     |
|                                                                                                    |                                                                     |                                                                |                                                                                    | temHelperTests. testCreat<br>m.team.build.internal.ui.workite        |                     | Exception               | 9           | Mar 25, 2008        |
|                                                                                                    |                                                                     |                                                                | tTests. testUnitTest_Chang<br>m.team.connector.scm.cc.clier                        |                                                                      |                     | 9                       | May 5, 2008 |                     |
|                                                                                                    |                                                                     |                                                                |                                                                                    | temHelperTests. <b>testCreat</b><br>m.team.build.internal.ui.workite |                     | ved                     | 8           | Mar 25, 2008        |

#### **Rational Team Concert** Project Areas Dashboards Work Items Iteration Plans Reports Home - 9 Q A Track Build Item 55766 RC3 status Summary: Create Work Item Links History Overview Approvals. Create Query Details **Recently Viewed** Creation Date: 14 May 2008 16:03:01 品 Track Build Item 55766 Sonia Dimitrov Created By: My Queries Filed Against: Release Engineering Y 📴 All Open 1.0 All Plan Items Description 🦃 beta2candidate 🦃 Beta3 Candidates Build tracking item for 1.0 RC3. 🦻 Consumability Current build: weekly.integration.jazz I20080514-0250 🦃 Cross Team RFS 🦻 Fixed SVT Defects JUnit failure in CQ Connector: defect 55748 Show All Discussion (4 comments) Shared Queries Collapse All | Expand All Predefined 1. Sonia Dimitrov 15 May 2008 23:31:58 🤤 Closed created by me By Closed subscribed by Heads up that I will be requesting a test deploy of the most recent green weekly.integration.jazz build as of 9 am tomorrow (Friday). me 2. Ritchie Schacher 16 May 2008 03:44:21 🦻 New unassigned We also need to request a background migration, rc1->rc2, against the unused db on bluesdev1, to regression test the fix for bug 55567. 🤯 Open assigned to me 3. Richard Backhouse 16 May 2008 13:44:27 🦃 Open assigned to me I suspect my changes for workitem 55705 have broken alot of junit tests in the Integrations builds. One of the changes I made was to a build pro (current milestone) "com.ibm.team.server.embedded.webapp.webui" plugin to include its plugin.xml among other things. by me 🦃 Open subscribed by I'm guessing that the local tests are all sharing the same target platform and now the "com.ibm.team.server.embedded.webapp.webui" is confli-× me "com.ibm.team.server.embedded.webapp.bridge" plugin because the assembly of the com.ibm.team.server.feature.sdk feature is happening in Jazz Development 4. Sonia Dimitrov 16 May 2008 16:07:57 Process I have delivered a change to exclude the server SDK from being installed in the test target. I have started weekly integration jazz I20080516-1001 Work Item Given the number of changes since the last green build (weekly.integration.jazz 120080515-1452.), I will request a test deploy on a build from tod Individually Shared

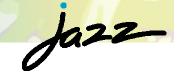

#### A Dashboard of a Project Lead

|                      | Work Items Iteration Plans Reports Admin                                                                                     |                                                                                         |
|----------------------|----------------------------------------------------------------------------------------------------|-----------------------------------------------------------------------------------------|
| ₩ Type to search Q   | Erich Gamma's Dashboard                                                                                                    | × .                                                                                     |
| Create Dashboard     | Work Items - PMC Team Add New Tab                                                                                            |                                                                                         |
| Recently Viewed      | Bookmarks V - X                                                                                                    | Unknown Inbox (1)                                                                       |
| 🗄 Erich Gamma's      | Weekly Status                                                                                                    | 54914: Download of Jazz components crashes Koquerer browse                              |
| Dashboard            | 💷 Jazz Project Event Log (32 new) 💎 🗠 🔀                                                                                      | Den assigned to me (6)                                                                  |
| My Dashboards        | 🗐 NPE in WorkItemWorkingCopyManager.connectLocal (55014) 10 minutes ago                                                      | 📋 48865: [Risk] Migrating from an existing bug tracking system                          |
| 🔡 Erich Gamma's 🛛 🗯  | * NPE in SCM Service StateMap while importing (55016) 10 minutes ago                                                         | 38334: PC view got added to the "wrong" place                                           |
| Dashboard            | Missing comment id when starting chat from workitem editor (54332) 20<br>minutes are                                         | 📱 15026: New wizards for workspace and stream just open editor                          |
| Shared Dashboards    | minutes ago El Send Mail in context does not work (54367) 20 minutes ago                                                     | 43083: lifecycle coverage gaps in Team Concert                                          |
| 🐣 My Profile         | Page 1 of 5                                                                                                    | 44294: Community Site - publish what went into a build (especial                        |
| ▼ i Jazz Project     |                                                                                                    | 📋 53856: Scrum: leverage support to define the initial category nam                     |
| ▼ G Jazz Development | 📋 Recently High Severity (57)                                                                                                |                                                                                         |
| R Process            | 54458: Add page is a sub menu with no action                                                                                 | Pending approvals for me (2)                                                            |
| 🙀 Work Item          | 54516: Process WebUI editors don't give any significant visual guidance                                                      | 64208: Beta 3 Install and Licensing test pass                                           |
| 🙀 Jazz Maintenance . | 🛛 🐱 54025: Update migration guide for M6a and for Beta3                                                                      | 54403: License bong attempting to suspend change-set says op<br>createPersonalWorkspace |
| 🔠 All Dashboards     | 54102: Dragging Jazz artifacts to Sametime 8.0.1 chat window does not work<br>anymore                                        |                                                                                         |
|                      | 54136: Import of existing CQ data using synch tool is still an issue                                                         | 📋 My Queries                                                                            |
|                      | № 54162: Confirm Content Accept dialog is modal but not in the foreground                                                    | Non IBM Filed (277)                                                                     |
|                      | 54186: Clicking inside query selection dialog resets scroll position                                                         | All Plan Items (121)                                                                    |
|                      | 54217: CQ Connector outgoing synch error.                                                                                    | PMC New (146)                                                                           |
|                      | 54239: Install RTC CQ Connectors using the latest Install Doc                                                                | PMC Plan Items (39)                                                                     |
|                      | 54242: Team Advisor window doesn't redisplay and no message shows in the                                                     | Consumability (46)                                                                      |
|                      | Project Area dialog indicating a "Missing required license" issue has occurred<br>when closing down the RTC client in Linux. | Getting Started (143)<br>Recently High Severity (57)                                    |
|                      | Page 1 of 6                                                                                                    | Plan Items (121)                                                                        |
|                      |                                                                                                    | RFS (28)                                                                                |

TBM

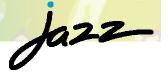

#### A Dashboard of a Component Lead

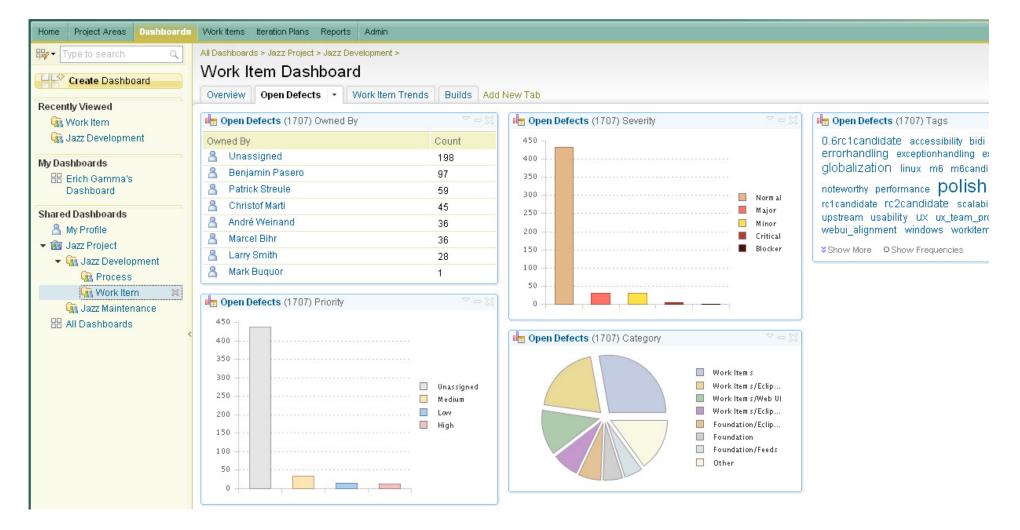

IEM

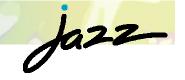

## Some Highlights

| Work Items<br>Bug tracking<br>Task tracking<br>Planning<br>Approvals | Jazz<br>Source Control<br>Change Sets<br>Streams<br>Baselines | Build System<br>Coverage<br>Static analysis |  |  |  |  |  |  |
|----------------------------------------------------------------------|---------------------------------------------------------------|---------------------------------------------|--|--|--|--|--|--|
| Foundation: Project Areas, Teams, Users, Process,                    |                                                               |                                             |  |  |  |  |  |  |

Chat, Presence, Events, Alerts, Dashboard, Reports

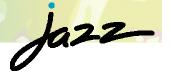

#### Foundation: Feeds, Presence

- Scoped events
  - My events
  - Team events
- Team central
  - Team awareness
- Dashboard
  - Event viewlets
- User presence

TRM

*My Way your way*: Subscribe to event feeds of interest

|                                                                                   | 🛟 Team Central 🛛 🕞 🦑 🌱 🗖                                                                                                    |
|-----------------------------------------------------------------------------------|----------------------------------------------------------------------------------------------------|
|                                                                                   | ▶ News 45 unread ▽ 🖉                                                                                                    |
|                                                                                   | 🗢 Build 5 failing 🗢 🔊                                                                                                    |
|                                                                                   | 🚰 beta2.integration.jazz                                                                                                    |
|                                                                                   | 🚰 buildtest.workitem.jazz                                                                                                    |
|                                                                                   | ଟ continuous.workitem.jazz                                                                                                    |
|                                                                                   | c₽ nightly.integration.jazz c₽ weekly.integration.jazz                                                                                                    |
|                                                                                   | a zurich.build.input                                                                                                    |
|                                                                                   | ▼ Event Log Events (155 unread) ▽ ②                                                                                                    |
| <ul> <li>1/1 &gt; 1 unread 2 X</li> </ul>                                         | 🖹 🚯 [12] weekly.integration.jazz status - week of March 17, 2008 🔺                                                                                                    |
|                                                                                   | 😑 💠 [5] Improve Team Artifact Navigator initial links (38489) 30 I                                                                                                    |
| Sametime integration: following a link silently fails when Jazz                   | Build report does not show compile info and section on compil                                                                                                    |
| is not connected to ST (40880)                                                    | <ul> <li>⇒ Sametime integration: following a link silently fails when Jazz</li> <li>⇒ [8] Developers expect accept to do the right thing and not lei</li> </ul>                                                                                                    |
| On Mar 18, 2008 5:05:40 PM Tobias Widmer changed:                                 | [≅] & [8] Developers expect accept to do the right thing and not lead<br>[□] ♦ [5] Implement product editions (46075) 3 hours ago                                                                                                    |
| Status New → Resolved                                                             | Itemplement produce calcing (roorly or hours ago<br>B the second second calculation of the second second se |
| Resolution Unresolved → Fixed                                                     | 🗐 🙃 [5] All messages that are logged by the server will have uniqu                                                                                                    |
| Resolved By Unassigned $\rightarrow$ Tobias Widmer                                | 🗐 🚯 Milestone Retrospective report (25653) 4 hours ago                                                                                                    |
|                                                                                   | 🖹 💠 [3] My Work View: No Iterations with a deliverable (47569) 4                                                                                                    |
|                                                                                   | \$\exists [15] Define Help Context IDs (45408) 4 hours ago                                                                                                    |
|                                                                                   | Provide the second second s    |
|                                                                                   | 🗄 🙃 [3] Make TransitionsPart usable in Workflow Definition Aspec                                                                                                    |
| ScmEvents.java 💴 Event Log 🗙 🕖 ITask2.java 🐙 1                                    | 9340 pup Location                                                                                                    |
| Timeline: Event Log                                                               |                                                                                                    |
| From Mar 7, 0007 to Mar 7, 2007                                                   |                                                                                                    |
| Mar 04 - Week 10 🔶                                                                | 💷 Jazz Draiget Event Leg (47, 47 nou)                                                                                                    |
|                                                                                   | Jazz Project Event Log (17, 17 new)                                                                                                    |
| Thu Fri Sat Sun Mon Tue Wed Thu F                                                 | E checkin needs to track individual upload failt                                                                                                    |
|                                                                                   | continue onwards (47761) 2 minutes ago                                                                                                    |
| oday (20 items found)                                                             | 📃 🔚 Reduce Gateway Initialization Time (47716) 🗧                                                                                                    |
| [I] [4] 'Index out of bounds for project activity for sour                        | ce col                                                                                                    |
|                                                                                   | 300                                                                                                    |
| Do not use dialog-specific shell icons' (15883) 6 hou                             | urs ago                                                                                                    |
|                                                                                   | * checkin needs to track individual upload fai                                                                                                    |
| <ul> <li>[7] 'Separate file additions to same folder cannot oc<br/>ago</li> </ul> | cur in continue onwards (47761) 5 minutes ago                                                                                                    |
|                                                                                   | Page 1 of 5                                                                                                    |
| ▶ 💷 ♦ [2] 'Automatic bring to front of Pending Changes vie                        | w' (19305) 7 hours ago                                                                                                    |
| P I V [2] Naconacic bring to none of renaing changes re-                          |                                                                                                    |

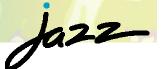

### Change Sets, Streams, Components

- Component based development:
  - Components
  - Base lines
  - Snapshots
- Multi-streaming is cheap (branching),
  - flexible flowing of change sets
- Server side workspaces
  - Enables ad hoc sharing of changes, change set sharing
- Change-set cherry picking
- Suspending changes
- Private versions
- ▶ Refactoring tracking ⇒ enables aggressive/agile refactoring

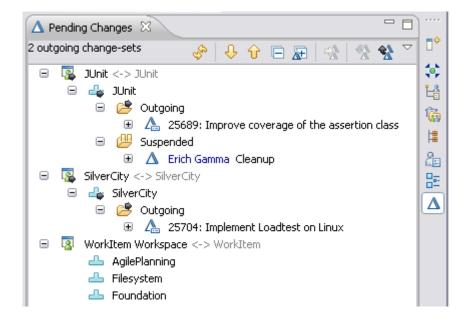

#### My Way your way:

- Customizable flows
- Stream levels
- Delivery rules

## Work Items Planning tracking

- Tight eclipse integration
- Iteration planning
  - From unstructured to structured
  - Work item decomposition
- Personal planning
  - My work

#### My Way your way:

- Work item types
- Workflows
- Approvals

IKM

Save preconditions

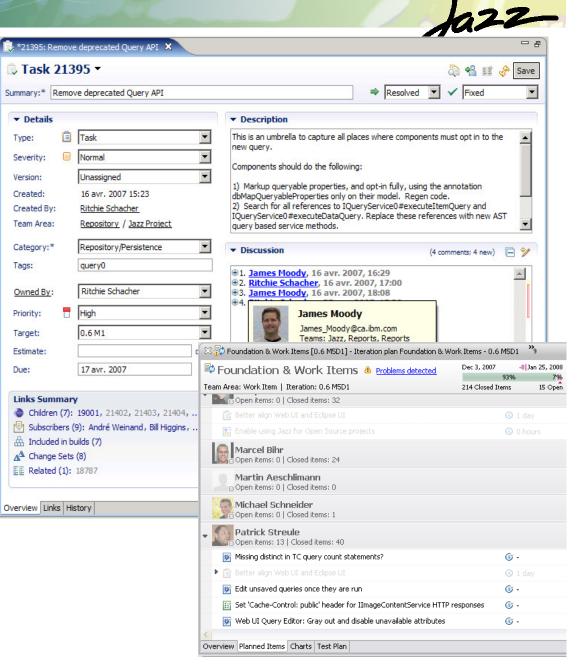

### **Builds**

- Build awareness for developers
- Build results integrated into eclipse
- Linkage between
  - Work item fixed in build
  - Build corresponding to a
  - Build and release
  - change-sets in build
- Private system builds
- Build comparison
- Build promotion, tagging

#### My Way your way:

• Build definitions

ibm

• Build result contributions

| Edit Navigate Search Proje                            | ·                          |                       |                                                                     |                                                |                   |                |
|-------------------------------------------------------|----------------------------|-----------------------|---------------------------------------------------------------------|------------------------------------------------|-------------------|----------------|
| 🔁 • 🔛 🗁 🖬 🗄 🕵 🗄                                       | 🖹 • 🕮 🕴 隆 • 🕴 🔗            | 1 🖢 - 🖓 - 🏷           | <p th="" •="" •<="" ⇒=""><th></th><th>😫 🙆 🛷 🏇</th><th>1 20</th></p> |                                                | 😫 🙆 🛷 🏇           | 1 20           |
| 6 *C20080121-1004 **                                  |                            |                       |                                                                     |                                                |                   | - 6            |
| Build continuous.w                                    | orkitem.jazz C20           | 080121-1004 -         |                                                                     |                                                | <i>i</i> 🖗        | 🔗 Save         |
| And and an and an                                     |                            |                       | Reported ¥                                                          | lork Items                                     |                   |                |
| Occupieted                                            |                            |                       |                                                                     |                                                |                   |                |
| Duration: 1 hour, 26 minutes, 5                       |                            |                       |                                                                     | ed against this build                          |                   |                |
| Start Time: Mon, 21 Jan 2008 15                       |                            |                       | 2 currei                                                            | ntly open against continue                     | ous.workitem.jazz |                |
| Completed: Mon, 21 Jan 2008 17                        | :21:25                     |                       | Create                                                              | <u>a new work item</u>                         |                   |                |
| Status Trend:                                         |                            |                       | M Associa                                                           | te an existing work item                       |                   |                |
|                                                       |                            |                       |                                                                     |                                                |                   |                |
| Contribution Summary                                  |                            |                       | General Inf                                                         | ormation                                       |                   |                |
| Downloads: <u>9 down</u>                              | nloads                     |                       | Requested t                                                         | y: ADMIN                                       |                   |                |
| External Links: <u>1 link</u>                         |                            |                       | Build Definiti                                                      | on: <u>continuous.workitem</u>                 | ijazz             |                |
| Logs: <u>7 logs</u>                                   |                            |                       | Build Engine                                                        | apollobuildserv6                               |                   |                |
| Repository Workspace: WorkI                           | temContinuousBuild         |                       | Build History                                                       | : <u>26 builds</u>                             |                   |                |
| Compile: 4 0 error                                    | rs, 530 warnings           |                       | Tags:                                                               | ° candidate                                    |                   |                |
| Snapshot: <u>contin</u>                               | uous.workitem.jazz C200801 | 21-0954               | Deletion                                                            | allowed                                        |                   |                |
| JUnit: 0 932 te                                       | sts, 0 failures, 1 error   |                       |                                                                     |                                                |                   |                |
| Work items: <u>3 inclu</u>                            | ded in build               |                       |                                                                     |                                                |                   |                |
| Coverage: type::                                      | 28%, method: 23%, block: 1 | 9%, line: 19%         |                                                                     |                                                |                   |                |
| Changes: Show                                         | changes                    |                       |                                                                     |                                                |                   |                |
|                                                       |                            |                       |                                                                     |                                                |                   |                |
| Immary 💧 Compilation 😆 JUnit D                        | ownloads Logs External Lin | S Properties Coverage |                                                                     |                                                |                   |                |
| Work Ite [ Problems 🖓 Te                              |                            |                       |                                                                     |                                                | . (A              |                |
| ntinuous.workitem.jazz - Found 26 l                   |                            | tory 🛃 Plug-In R 🔿    | Search 🗠 Change                                                     |                                                | 3 • 🎭 • 🔗 👔       |                |
| Build                                                 | Label Prog                 | gress Estimated (     | ompletion Sta                                                       | art Time 🔻                                     | Requestor         | Dura           |
| 🖶 continuous.workitem.jazz                            | C20080122-0400 Abar        | ndoned                | Tue                                                                 | 22 Jan 2008 09:49:19                           | ADMIN             | 5 hor          |
| 🖶 continuous.workitem.jazz                            |                            | ndoned                | Tue                                                                 | 22 Jan 2008 09:18:40                           | Marcel Bihr       | 54 st          |
| a continuous.workitem.jazz                            |                            | ndoned                |                                                                     | 22 Jan 2008 09:17:59                           | Marcel Bihr       | 1 mir          |
| Continuous.workitem.jazz                              |                            | pleted                |                                                                     | 22 Jan 2008 08:35:29                           | Christof Marti    | 1 ho           |
| Continuous.workitem.jazz                              |                            | pleted                |                                                                     | , 21 Jan 2008 17:51:13                         |                   | 1 hor          |
| continuous.workitem.jazz                              |                            | pleted                |                                                                     | , 21 Jan 2008 15:54:33                         | ADMIN             | 1 ho           |
| continuous.workitem.jazz     continuous.workitem.jazz |                            | pleted                |                                                                     | , 21 Jan 2008 14:54:19                         | ADMIN<br>ADMIN    | 1 ho           |
| 🕮 continuous.workitem.jazz                            |                            | ndoned                |                                                                     | , 21 Jan 2008 11:54:04<br>20 Jan 2008 20:26:59 | ADMIN             | 1 mir<br>19 bi |
| 🔠 continuous.workitem.iazz                            | C20080120-1426 Ahar        |                       |                                                                     |                                                |                   | 19 5-1         |

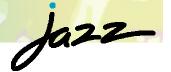

### Dashboards/Reports

- Scoped by
  - Project
  - Team
  - user
- Viewlet collection
  - Events, feeds
  - Queries, bookmarks
  - Reports with drill down
  - Planning

TRM

#### My Way your way:

- Create dashboards
- Add and customize viewlets

| Ja22<br>Home   Work Items Iteration Plans Rep                                                                                                    | ports                                                                                                    |                                                    | n as Erich Gamma  <br>he Jazz Proj |
|----------------------------------------------------------------------------------------------------|----------------------------------------------------------------------------------------------------|----------------------------------------------------|------------------------------------|
| Work Item Dashboard                                                                                                    |                                                                                                    |                                                    |                                    |
| General 🗢 New tab 🖄                                                                                                    |                                                                                                    |                                                    |                                    |
| 😥 Welcome to Work Item 🛛 🗢 🛛                                                                                                    |                                                                                                    | 🙀 Open Work Items by Priority                      | ⊽ ⊂                                |
| Welcome to the team dishboard. You can customize it to suit your<br>each in the following ways:<br>1. Drag the viewlets around to the desired positions<br>2. Configure viewlet preferences<br>3. Organize viewlets in tabs<br>4. Add new viewlets:                                                                                                    | Activity: continuous workitem jazz C20071101-0850 (test suite<br>com.ibm.tesm.workitem.cittests.WorkitemPialavarTest)     Activity: continuous workitem jazz C20071102-0553 (test suite<br>com.ibm.tesm.workitem.cittests.WorkitemClentTestSuite))     Activity: continuous workitem jazz C20071101-1734 (test suite<br>com.ibm.tesm.workitem.core.tests.Mugalla.BugallaTestSuite))     Activity: continuous workitem jazz C20071106-1410 (test suite<br>com.ibm.tesm.test.core.tests.Stagistatu) | 150<br>50<br>10/8/07<br>10/22/07                   |                                    |
| 🗊 Team Description 🗢 ⊂ 🛛                                                                                                    | 🕞 Events Log                                                                                                    | 📥 Unassigned 🏎 High                                |                                    |
| Work Item component<br>Provides support for managing defect reports, feature requests, and<br>other development tasks.                                                                                                    | <ul> <li>Performance problems with work items view' (32324)</li> <li>SectionPart.layoutTeaser() does not flush layouting cache' (35095)</li> <li>"When grouping is enabled, only one query should be allowed'<br/>(35100)</li> </ul>                                                                                                    | Aedium<br>Low                                      |                                    |
| ■ Members マーX                                                                                                    | Improve RSS UI' (8943)                                                                                                    | 🙀 New Work Items by Severity                       | ⊽ ⊂                                |
| Dirk Bazenner - partitine, contributor, default<br>André Wasada - componentesia - contributor, default<br>crich Gamma - partime, VMC, contributor, default<br>Chortof Mari - contributor, default<br>Frank I pres - contributor, default<br>Maise Ubino - contributor, default<br>Partick Streule - contributor, default<br>Marcel Bihri - contributor, default | (a) Label of approval beinge cut off (3135)<br>A Larry Smith deliverd (3565): Work tens roli to load when there's<br>an error in the process spec' to Work tem<br>(35665)<br>A Michael Schneider delivered '36225: Add Task Below adds Task<br>Above' to Agile Planning Incubator                                                                                                    | 60<br>40<br>20<br>10/8/07 10/17/07 10/25/07 11/1/( |                                    |
| Larry Smith - contributor, default                                                                                                    | $\Box$ Predefined Queries $\bigtriangledown \Box = \boxtimes$                                                                                                    | Unclassified Major                                 |                                    |
| Michael Schneider - partiime, contributor, default<br>                                                                                                    | All Plan Items (105)<br>Closed created by me (152)<br>Closed subsorbed by me (159)<br>Consumability & Polish (155)<br>Darin Verfy (10)<br>Edipse Way Content (1)<br>James Verfy (12)<br>James (11)<br>Jamed (11)                                                                                                    | Minor Critical                                     |                                    |

## How we Develop Team Concert/Jazz: Setup

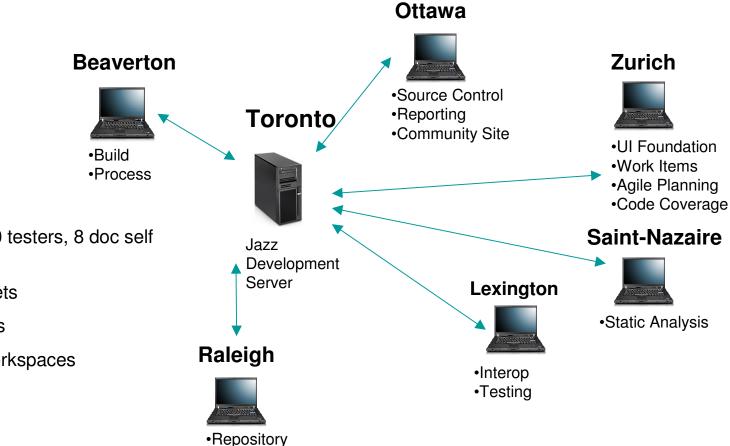

• 70 developers, 20 testers, 8 doc self hosting on Jazz.

- 18,000 change-sets
- 40,000 work items
- 250 repository workspaces
- 66K files
- 10GB file content
- Integration stream has 30K files
- 40 builds a day

ibm

Weekly integration build

•Web UI

Ja22

## Experiences

#### We have become more continuous

- If it is hard, do it more often, how can you help If it is simple to do ⇒ do it more frequently ⇒ do it continuously
  - Initiate a build, private builds, exchange a change set
  - Coverage, static analysis  $\Rightarrow$  you do not want to run this on the desktop
- Things important to us we make explicit
  - custom work item types, retrospectives, stories, adoptions, track build items...
- Increased awareness staying on top of things
  - Linking, build awareness, team awareness, dashboards
- Improved practices
  - $\blacktriangleright$  Retrospectives  $\Rightarrow$  leverage project health data
  - Testing  $\Rightarrow$  coverage

## New & Noteworthy in Beta 3

#### SCM

- Subversion bridge
- Version graph
- Command line
- Web UI
  - Dashboard
- Process
  - Process editors
  - Scrum, Agile process templates
- Work items
  - Approvals

- New query editor, link queries
- Mylin Incubator

#### Jazz Team Server

- LDAP
- Permissions
- Oracle support
- Planning
  - Team load, My work view
- Build
  - Personal builds
  - "Found in" links

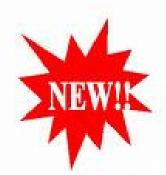

## Everybody can try it out now

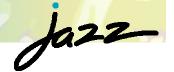

#### www.jazz.net

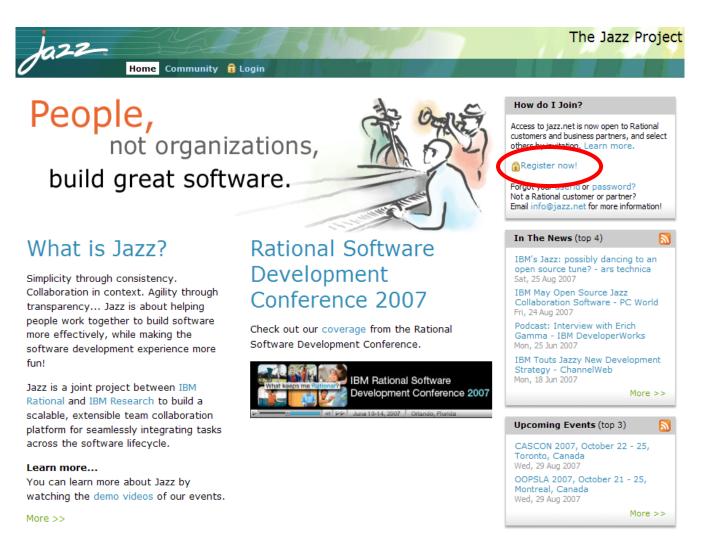

45

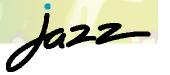

#### **Getting Started** 🏠 (+ -) 🖾 🗖 🗗 💫 Welcome 🔀 First Steps Go to Jazz.net Learn about Rational Team Concert Project administrators Forums What you need to know to get started Set up a new Jazz project area and team area Read this one page "Jazz Platform quick reference" Developer Wiki to learn the basic terminology and concepts This cheatsheet quickly guides you through the before you get started. steps for making a repository connection, creating a new Jazz project area, adding a team area, and Blogs adding members to the team. If you just installed the server and client, this is a great place to What is Jazz? start. Jazz is a scalable, extensible, team collaboration Install platform for seamlessly integrating tasks across the software lifecycle. Create a sample Jazz project area 🔀 😥 JUnit Project 🔭 Jazz workshop Click here to add a sample Jazz project area to your repository. The sample includes team areas Overview of the Jazz Platform 🔯 Project Area 💌 team members, processes, work items, streams architecture and components. This is a great way to expl JUnit Project Install Learn about the architecture of the Jazz Platform: nd start planning. the repository, server, and components. ▼ Details Summary Try the JUnit JUnit Sample Repository Process: This sample process contains exemplary process definitions used in the JUnit sample repository. Description ▼ Process Iterations Sample Project 😑 👺 development Edit Properties... = = 4.4 [2/14/08 - unknown] ⊕ 📁 1.4 m1 [1/15/08 - 2/14/08] = = 4.4 m2 [2/14/08 - 3/15/08] Create Line... P Development Members 💷 End Game 22 Create Iteration.. 😑 📟 4.4 rc0 [3/15/08 - unknown] Roles determine a user's permissions as well as any preconditions and follow-up actions that are run for project and team 📼 Development Delete.. operations. The roles assignments below are also valid in all the project's team areas. Unless configured otherwise, all users in - End Game the repository play the 'default' role. - - - 4.4 rc1 Add... Development End Game Create... Remove Process Roles.. 😑 Bill Cassavelli Overview Process Configuration Process Specification Work Item Categories Work Item Deliverables 46 IKM